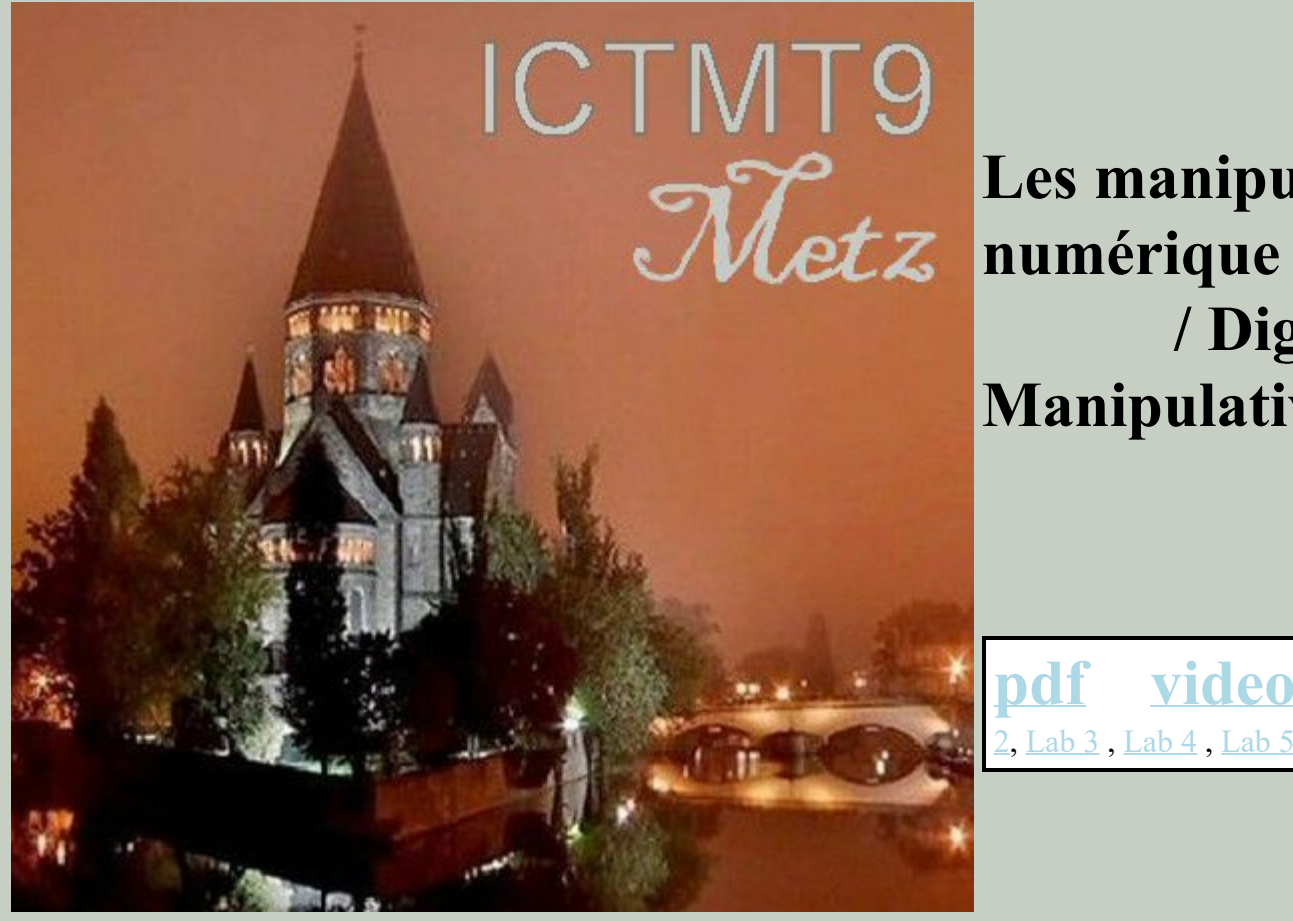

**Les manipulatives / Digital Manipulatives** 

**[pdf](https://www.mathnstuff.com/papers/paprgif/metz.pdf) [video](https://www.mathnstuff.com/video/video.htm#digitalm)** [Lab 1](https://www.mathnstuff.com/papers/paprgif/dmanip1.xls)'[Lab](https://www.mathnstuff.com/papers/paprgif/dmanip2.xls) **1**<br>[2,](https://www.mathnstuff.com/papers/paprgif/dmanip2.xls) [Lab 3](https://www.mathnstuff.com/papers/paprgif/dmanip3.xls), [Lab 4](https://www.mathnstuff.com/papers/paprgif/dmanip4.xls), [Lab 5](https://www.mathnstuff.com/papers/paprgif/dmanip5.xls)

# **La version 21ème siècle de jetons / The 21st Century Version of Tokens**

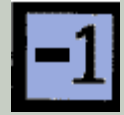

**Les manipulatives numériques, la version 21ème siècle de jetons, une tradition de plus que le calcul de l'écriture cunéiforme, un permis de déplacer des photos sur une feuille de calcul que l'on peut déplacer les jetons sur un tableau. Ils permettent également d'un record à bien les travaux, faire des commentaires, et de créer.**

 **Ouvrez un tableur. Cliquez avec le bouton droit sur une image de gauche. Copiez et collez le dans le tableur. Répétez la procédure pour l'autre image [1].**

 **Digital manipulatives, the 21st century version of tokens, a computing tradition older than cuneiform writing, permit one to move pictures on a spread sheet as one might move tokens on a board. They also permit one to neatly record the work, make comments, and create.**

 **Open a spreadsheet. Right click on an image at the left. Copy and paste it in the spreadsheet. Repeat the process for the other image [1].**

**Vous venez de créer une série de Vou've just created a set of negative** 

**négatifs et positifs pour les carreaux signé nombre calcul. Ready-made, free, non-Java-Script, des échantillons numériques de manipulation des feuilles de calcul sont examinées et la théorie qui les ont inspirés sont pris en compte.**

**and positive tiles for signed number computation. Ready-made, free, non-Java-Script, sample digital manipulative spread sheets are examined and the theory that inspired them is considered.**

# **Cliquez, traînez, Sélectionner, Copiez, Collez, et Un peu d'expérimentation**

 **/ Click, Drag, Select, Copy, Paste, & A Bit of Experimentation**

**Rien ne bouge à moins que l'utilisateur ne le fasse bouger. Dans certains cas le tableur contient seulement des jetons ou des peintures à être déplacées. Dans d'autres cas, il a des instructions et des "hot" de cellules auto-calculer et d'améliorer l'environnement d'apprentissage. Certaines manipulations numériques sont prêts pour un enseignant de présenter l'ensemble de la classe d'instruction et d'autres sont tout simplement un jeu ou d'un boulier.**

 **Facilité avec [les commandes de base](https://www.mathnstuff.com/math/spoken/here/2class/cnotes.htm#all) [de l'ordinateur](https://www.mathnstuff.com/math/spoken/here/2class/cnotes.htm#all) de sélectionner, cliquez, glissez, sélectionner, copier, coller et d'accélérer le mouvement des pièces [2].**

 **Nothing moves unless the user makes it move. In some cases the spread sheet contains only tokens, pictures, to be moved. In other cases it has instructions and "hot" cells which selfcompute and enhance the learning environment. Some digital manipulatives are ready for a teacher to present class-wide instruction and others are simply a game or an abacus.**

 **Facility with [basic computer](https://www.mathnstuff.com/math/spoken/here/2class/cnotes.htm#all) [commands](https://www.mathnstuff.com/math/spoken/here/2class/cnotes.htm#all) of select, click, drag, select, copy, and paste speed the movement of the pieces [2].**

**Cliquez. Choisissez. Un tableur est nécessaire. / Click. Select. / Spreadsheet required. / Delete or Copy.**  $E$   $F$  $\mathbf{t}$  $\mathbf{1}$  $\begin{array}{c|c}\n\text{2} & \text{3} \\
\hline\n\text{3} & \text{4} \\
\hline\n\text{4} & \text{5} \\
\hline\n\text{6} & \text{7}\n\end{array}$  $\bar{z}$  $\bar{z}$  $\bar{\mathbf{z}}$ 3  $1\frac{1}{2}$  1  $\overline{4}$  $\bar{\bf{q}}$  $\mathfrak{s}$  $\overline{\phantom{a}}$  $\epsilon$  $\epsilon$  $\bar{r}$  $\tau$  $\ddot{\ast}$  $\ddot{\phantom{a}}$  $\ast$  $\bar{\mathbf{S}}$  $\frac{1}{2}$  $\theta_{\rm c}$  $10^{\circ}$  $\frac{1}{10}$  $10<sup>10</sup>$ 11

**Modifiez, créez du texte, attribuez la tâche. / Edit, create text, assign task.**

**Trâinez et déplacez. / DRAG & MOVE.**

**De supprimez ou de copiez.**

**Terminez la tâche. / Complete task.**

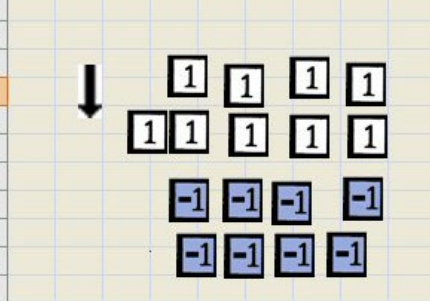

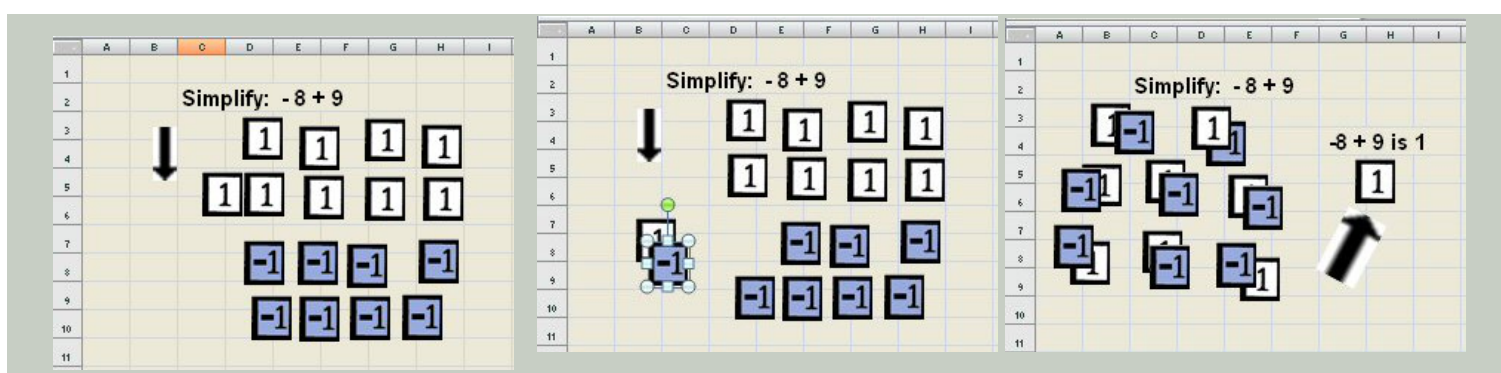

**Résumez, documentez. / Summarize, document.**

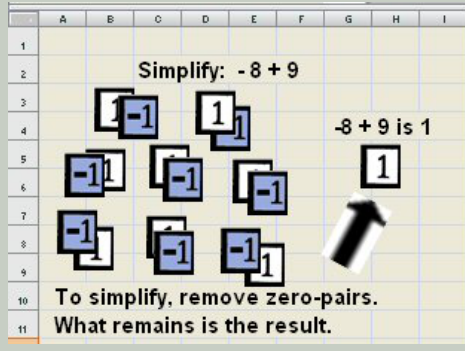

**Insérez le calcul automatique. / Insert automatic computation.**

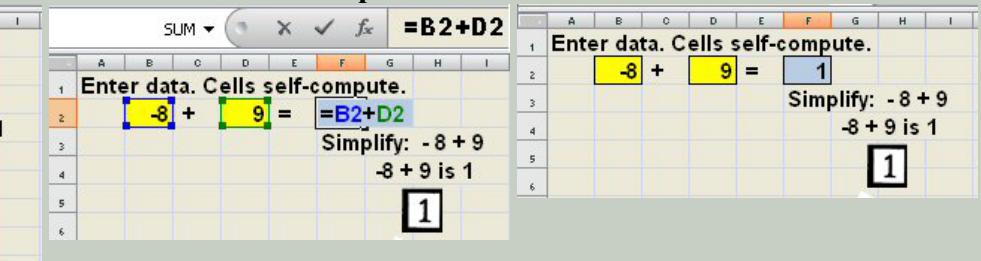

 **L'utilisation de ces commandes fait grandement augmenter la vitesse de manipulation.**

 **Il n'est pas possible pour la "main digital" d'atteindre la vitesse de la main qui se déplace d'une manipulation concrète, en particulier avec une chose comme un boulier.**

 **Use of these commands does greatly increase speed of manipulation.**

 **It is not possible for the "digital hand" to achieve the speed of the hand which moves a concrete manipulative, especially with a thing such as an abacus.**

 **Les nouvelles versions d'Excel® ont la filature et de capacités de dessin. Même les anciennes versions ont stretching et de la réduction de capacités [3].**

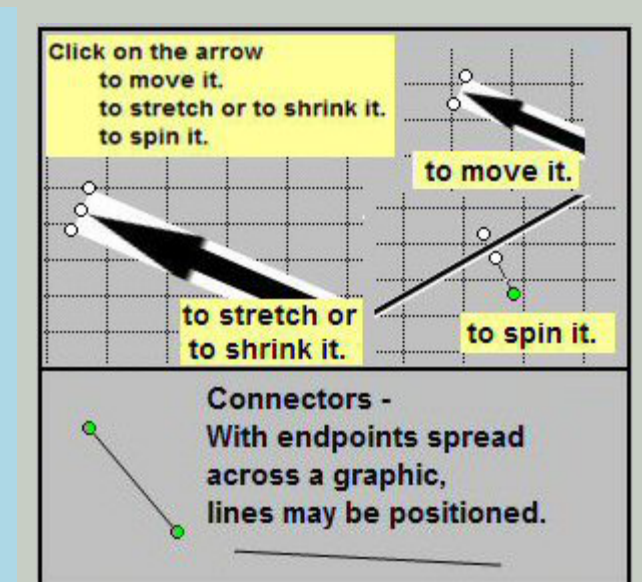

 **Newer versions of Excel® have spinning and line drawing capabilities. Even old versions have stretching and shrinking capabilities [3].**

https://www.mathnstuff.com/papers/metz.htm[9/23/2023 1:49:46 PM]

# **Les jeton digitals comme une langue de la classe de mathématiques / Digital Manipulatives as a Math Class Language**

 **"Les langues de la classe de mathématiques" est la théorie qui a forcé la création de manipulation numérique [4]. La langue maternelle est apprise à un âge plus précoce que les mathématiques dans la plupart des langues mathématiques familles linguistiques. Vous trouverez cidessous, les familles sont regroupées en quatre grandes catégories, la communication verbale et écrite, d'images, et le béton. Digital de manipulation d'images et d'avoir les** deux aspects concrets.  $\rightarrow$   $\rightarrow$ 

 **"Math Class Languages" is the theory that forced the creation of digital manipulatives [4]. The mother tongue is learned at an earlier age than math languages in the mostly math language families. Listed below, the families are grouped in four broad categories, the verbal, written, pictorial, and concrete. Digital manipulatives have both pictorial and concrete** aspects.  $\rightarrow \rightarrow \rightarrow$ 

The Languages of the Math Classroom © '98, '08, '09 Agnes Azzolino

## **MOTHER TONGUE & OTHER TONGUE(S)**

← Most Sophisticated and also the Most Basic →

#### **MOSTLY MATH TONGUES** ← Most Sophisticated, Most Basic →

## **VERBAL/ Auditory**

formal spoken mathematics informal spoken math spoken symbol symbol speak calculatoreze/ computereze web speak

## **WRITTEN/ Symbolic**

written word

written symbol

semisymbolic

calculator symbol

## **PICTORIAL / Visual**

**DIGITAL MANIPULATIVE** moving picture static picture numeral graph nonverbal body language

## **CONCRETE / Kinesthetic**

object model manipulative/token

 **Le fait de savoir lire et écrire dans une langue ou famille n'implique pas de fait de savoir lire et écrire dans un autre. L'étudiant en mathématiques est le mieux servi lorsque plusieurs langues sont utilisées.**

 **Les jetons digitals ont été créés pour:**

- **Introduire dans le béton et rendu dans l'abstrait.**
- **Augmenter le nombre de graphiques utilisés dans la classe -**

 **Literacy in one language or family does not imply literacy in another. The math student is best served when multiple languages are used.**

 **Digital manipulatives were created to:**

- **Introduce in the concrete and debrief in the abstract.**
- **Increase the number of graphics**

## **images parlent plus souvent.**

- **Augmenter de visualisation comme une forme de présentation, de synthèse, le compte rendu.**
- **Créer des experts en mathématiques, ceux qui ont assez de l'installation en plusieurs langues pour choisir la langue dans laquelle il veut travailler et de communiquer.**
- **Reformuler une idée mathématique dans le plus grand nombre de mathématiques de classe de langues que possible pour une meilleure compréhension de la part de l'orateur et l'auditeur.**
- **Apporter un panier de manipulation de la charge à la classe sans avoir à apporter un panier de manipulation de la charge de classe.**

**A cause d'eux, les professeurs et les étudiants peuvent à :**

- **Écrire, illustrer, imprimer une feuille de calcul, test, quiz, ou un projet.**
- **Complèter un laboratoire, jouer un jeu ", utilisez un boulier.**
- **Prendre des notes permettant de stocker et rapide "rediffusions" des travaux antérieurs.**
- **Créer quelque chose de beau.**
- **Faire un tableau avec des jetons et écrire du texte sur certains aspect mathématique de l'image.**
- **Complèter les devoirs des enseignants ou écrits.**

**used in class - speak pictorial more often.**

- **Increase visualization as a form of presentation, summary, debriefing.**
- **Create math experts, those who have enough facility in multiple languages to choose the language in which to work and communicate.**
- **Restate a mathematical idea in as many math class languages as possible for increased understanding on the part of both the speaker and the listener.**
- **Bring a cart load of manipulatives to class without having to bring a cart load of manipulatives to class.**

 **Because of them teachers/students might:**

- **Write, illustrate, print a worksheet, test, quiz, or project.**
- **Complete a lab, play a game, "use an abacus."**
- **Take and store notes permitting quick "reruns" of prior work.**
- **Create something beautiful.**
- **Make a picture with tokens and write text on some mathematical aspect of the picture.**
- **Complete homework or teacherwritten assignments.**

# **Venez jouer. Venez créer. / Come play. Come create.**

 **Les jetons digitals facilement permis de circulation de manipulation d'images. Résumé des idées et des symboles deviennent presque béton. On peut:**

- **Tener un shekel dans vos mains, avec hands.xls [5].**
- **Déplacer un boulier très lentement, avec abacus.xls [6].**
- **Utiliser les os de Napier, avec** naperb.xls[7].  $\rightarrow$  [8]  $\rightarrow$
- **Diviser le cercle pour calculer son aire, avec areaf.xls [9].**
- **Vérifier une 1/4-bar avec un autre 1/4-bar ont la même longueur comme un 1/2-bar.**
- **Trouver "manipulatively" une fraction supérieure à 1 / 4, mais de moins de ½ et de vérifier la taille par approximation décimale, avec fract.xls [10].**
- **Faire des multiples de x+2 pour représenter 2(x+2) et x(x+2) et**  $(x+2)^2$ .
- **Simplifier les expressions algébriques et résout des équations en utilisant des tuiles et des jetons, avec create.xls [11].**
- Développer  $(x+y)^3$ , avec tiles.xls  $[12]$ .  $\rightarrow$
- **Jouer plus rami avec un jeu de cartes, avec deck.xls [13].**
- **Rollez la dé ou une paire de dés, avec dice.xls [14].**

 **Digital manipulatives easily permit movement of pictures. Abstract ideas and symbols become almost concrete. One might:**

- **Hold a shekel in your hands, with** hands.xls $[5]$ .  $\rightarrow$
- **Move an abacus very slowly, with abacus.xls [6].**
- **Use Napier's bones, with naperb.xls**[7]. **•** [8]  $\rightarrow$
- **Divide the circle to compute its area, with areaf.xls [9].**
- **Verify a 1/4-bar with another 1/4 bar have the same length as a 1/2 bar.**
- **Find "manipulatively" a fraction greater than 1/4 but smaller than ½ and verify the size through decimal approximation, with** fract.xls [10].  $\rightarrow$
- Make multiples of  $x+2$  to **represent**  $2(x+2)$  and  $x(x+2)$  and  $(x+2)^2$ .
- **Simplify algebraic expressions and solve equations using tiles and tokens, with create.xls [11].**  $\rightarrow$
- Expand  $(x+y)^3$ , with tiles.xls [12].
- **Play addition rummy with a deck of cards, with deck.xls [13].**
- **"Roll" a die or pair of dice, with** dice.xls [14].  $\rightarrow$
- **Add and subtract fractions, decimals, integers, on a**

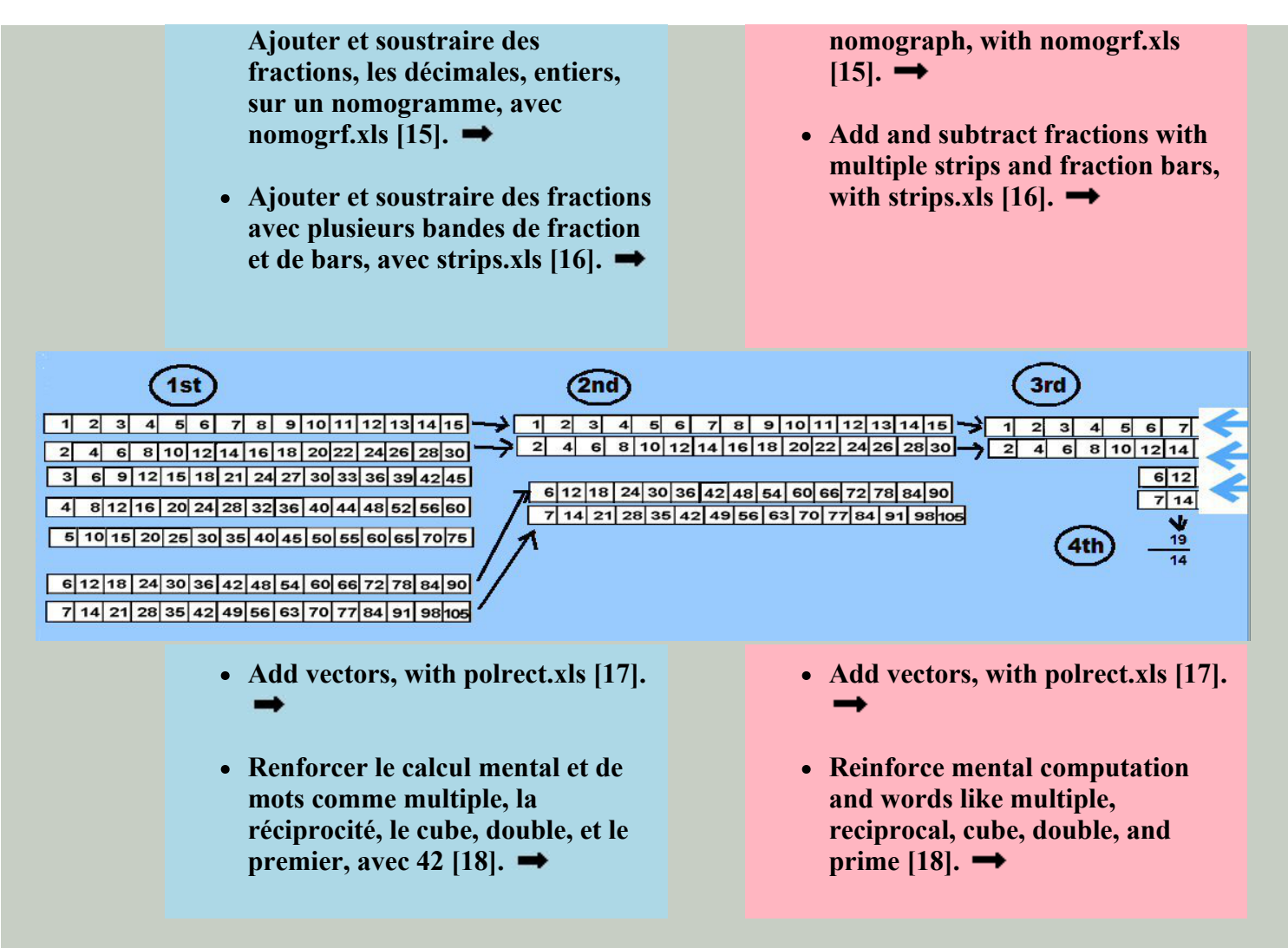

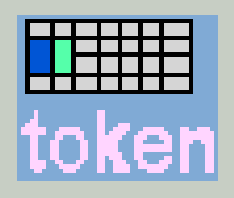

**Téléchargez les manipulatives numérique à [www.mathnstuff.com/math/xls/xls.htm#digitalm](https://www.mathnstuff.com/math/xls/xls.htm#digitalm) [19] et les tableurs à [www.mathnstuff.com/papers/metz09/](https://www.mathnstuff.com/papers/metz09/) [20]. / Download digital manipulatives at [www.mathnstuff.com/math/xls/xls.htm#digitalm](https://www.mathnstuff.com/math/xls/xls.htm#digitalm) [19] and spreadsheets at [www.mathnstuff.com/papers/metz09/](https://www.mathnstuff.com/papers/metz09/) [20].**

#### **[Lab 1](https://www.mathnstuff.com/papers/paprgif/dmanip1.xls)**

- **Practice select, copy, paste, with "Term Tiles"**
- Simplify  $-3 + 7$ , first **manipluatively then with automatic cell computation.**
- **Represent zero and other expressions manipulatively.**
- **Observe computation images, then multiply manipulatively.**
- **Play on a 60-space board to reinforce vocabulary and computation like: "Reverse**

# Digital Math **Manipulatives**

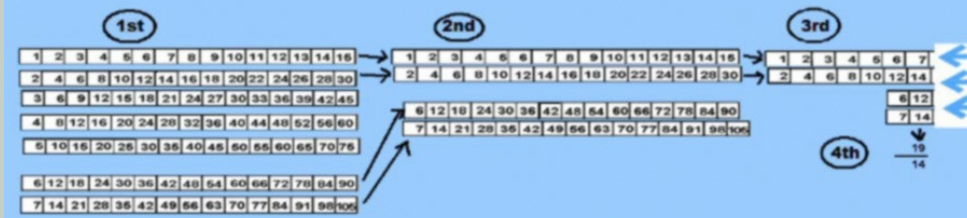

# *Aake Math Move!*

**1st: a rational & show-and-tell of sample digital manipulatives 1st. or Last: Math Tokens Sorted by the NJ Math Standards 2nd: Digital Manipulatives - A Lab 2nd: or 3rd: Manipulative Practices & Math Class Languages 3rd: (Algebra) Term Tiles & Tokens, © 2010 4th: Ancient Computing Devises Used Digitally Last: Index of Digital Manipulatives**

**the digits of your number," "Multiply by 4," "Move to the next prime number," "Divide by the number you're on," "Triple your number," using "A Game for Two Players."**

## **[Lab 2](https://www.mathnstuff.com/papers/paprgif/dmanip2.xls)**

- Solve  $3 + 2x = 4x 1$ , with **"Term Tiles"**
- **Create your own cartouche or write ancient Egyptian numbers or glyphs.**
- Add vectors:  $4 \overline{a}$ ,  $45^{\circ}$  and 6 **@ 135°**
- **Write problems, complete polynomial computation, quadratic equations, with "Term Tiles"**

## **[Lab 3](https://www.mathnstuff.com/papers/paprgif/dmanip3.xls)**

- **Add & subtract wholes, integers, fractions, decimals, with a nomograph.**
- **Multiply (2467x8), divide, take a square root with Napier's Bones.**
- **Demonstrate that 2/9 + 1/3 is 5/9, with thirds, sixths, ninths fraction pieces.**
- **Write equivalent fractions, add fractions, with fraction bars.**
- **Assemble a unit circle jig saw puzzle.**

#### **[Lab 4](https://www.mathnstuff.com/papers/paprgif/dmanip4.xls)**

- **Add & subtract on the regular 100s board, negatives & positives board,**
- **Color multiples of 2, 3, 4, to 13 or**
- **Use use precolored multiples boards for multiplication, division.**

#### **[Lab 5](https://www.mathnstuff.com/papers/paprgif/dmanip5.xls)**

- **Add & subtract on abaxes (sand tables), reckoning boards, banks, using calculi or tokens**
- **Multiply like an ancient Egyptian by doubling and halving, using calculi or tokens**
- **Use a slide rule to: a) add wholes, decimals, fractions (5 1/2 + 1 1/4), and b) multiply using a logs.**
- **Use digital models to demonstrate the 1 solution, 2 solutions, no solution results of using the sine law**

## **References**

**[1] "DIGITAL MANIPULATIVES" at [www.mathnstuff.com/math/xls/digital.htm](https://www.mathnstuff.com/math/xls/digital.htm)**

**[2] "MSH! Classes - Taking Notes" at [www.mathnstuff.com/math/spoken/here/2class/cnotes.htm#all](https://www.mathnstuff.com/math/spoken/here/2class/cnotes.htm#all)**

**[3] "MSH! DIGITAL MANIPULATIVE -- Use and Creation Spread Sheet Pg. b" at [www.mathnstuff.com/math/spoken/here/2class/cspredb.htm](https://www.mathnstuff.com/math/spoken/here/2class/cspredb.htm)**

**[4] "The Languages of the Math Classroom" at [mathnstuff.com/papers/langu/page0.htm](https://www.mathnstuff.com/papers/langu/page0.htm)**

- **[5] [mathnstuff.com/math/xls/hands.xls](https://www.mathnstuff.com/math/xls/hands.xls)**
- **[6] [mathnstuff.com/math/spoken/here/2class/40/40abacu/abacus.xls](https://www.mathnstuff.com/math/spoken/here/2class/40/40abacu/abacus.xls)**
- **[7] [mathnstuff.com/math/spoken/here/2class/60/napierb.xls](https://www.mathnstuff.com/math/spoken/here/2class/60/napierb.xls)**
- **[8] [mathnstuff.com/math/spoken/here/2class/60/nbones.htm](https://www.mathnstuff.com/math/spoken/here/2class/60/nbones.htm)**
- **[9] [mathnstuff.com/math/spoken/here/2class/150/areaf.xls](https://www.mathnstuff.com/math/spoken/here/2class/150/areaf.xls)**
- **[10] [mathnstuff.com/math/spoken/here/2class/70/frtiles/fract.xls](https://www.mathnstuff.com/math/spoken/here/2class/70/frtiles/fract.xls)**
- **[11] [mathnstuff.com/math/algebra/tt/create.xls](https://www.mathnstuff.com/math/algebra/tt/create.xls)**
- **[12] [mathnstuff.com/algebra/tt/tiles.xls](https://www.mathnstuff.com/math/algebra/tt/tiles.xls)**
- **[13] [mathnstuff.com/papers/games/deck.xls](https://www.mathnstuff.com/papers/games/deck.xls)**
- **[14] [mathnstuff.com/papers/games/dice.xls](https://www.mathnstuff.com/papers/games/dice.xls)**
- **[15] [mathnstuff.com/math/spoken/here/2class/130/nomogrf/nomogrf.xls](https://www.mathnstuff.com/math/spoken/here/2class/130/nomogrf/nomogrf.xls)**
- **[16] [mathnstuff.com/math/spoken/here/2class/60/strips.xls](https://www.mathnstuff.com/math/spoken/here/2class/60/strips.xls)**
- **[17] [mathnstuff.com/math/spoken/here/2class/330/polrect.xls](https://www.mathnstuff.com/math/spoken/here/2class/330/polrect.xls)**
- **[18] [mathnstuff.com/papers/games/42.xls](https://www.mathnstuff.com/papers/games/42.xls)**
- **[19] "DIGITAL MANIPULATIVES" at [www.mathnstuff.com/math/xls/xls.htm#digitalm](https://www.mathnstuff.com/math/xls/xls.htm#digitalm)**
- **[20] Edited spreadsheets at [www.mathnstuff.com/papers/metz09/](https://www.mathnstuff.com/papers/metz09/)**
- **"Take an Inverse Function in Four Language Families" at [mathnstuff.com/math/spoken/here/2class/300/inverse.htm](https://www.mathnstuff.com/math/spoken/here/2class/300/inverse.htm)**
	- **Mérci / Thank You**
- <http://translation2.paralink.com/>
- <http://free-translator.imtranslator.net/speech.asp>

www.mathnstuff.com/papers/metz.htm  $\odot$  7/2009, 9/2023 A<sup>2</sup>